# Develop and Create

WORKFLOW & CREATING IMAGES USING LIGHTROOM, PHOTOSHOP, COREL PAINTER AND NIK AND ONONE PLUGINS BY SHERRY FELIX

#### BEFORE Fire Island, 10/15/2011

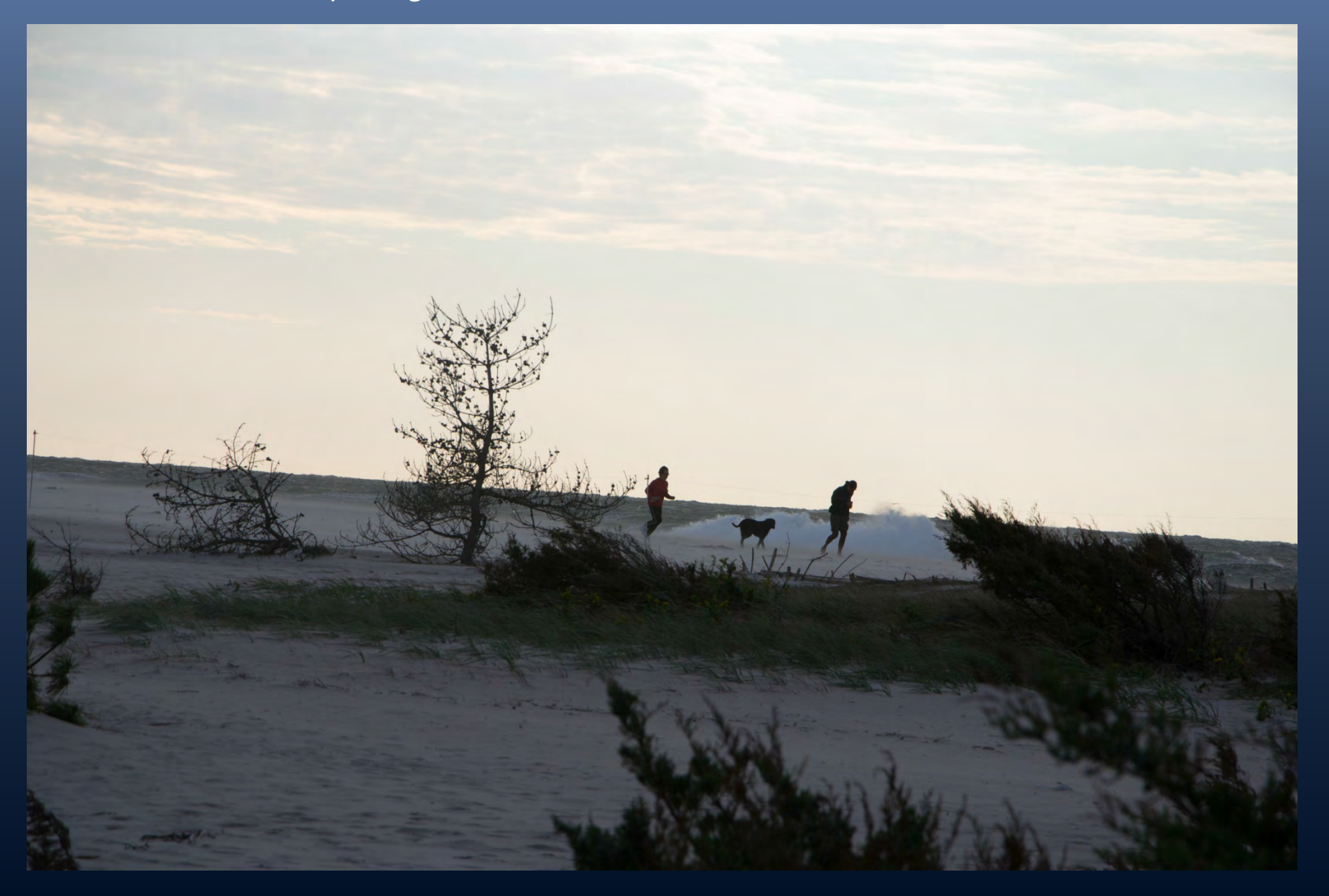

# Work Flow…

This workflow is flexible and parts of it are optional

- $LR = Lightroom 5$
- $PS = **Photoshop CC**$
- Painter = Corel Painter  $X_3$
- NIK  $=$  PS an LR Plugin v. 1.1.0.5 by Google
- onOne = PS or LR Plugin and stand alone v. 8

#### • In LR create a folder for import

- Custom rename files: 20131204\_Central-Pk\_01.jpg
- Import RAW files into LR

Take a

Picture

• Develop

From LR bring into PS

#### From PS LR

- Shake reduction if needed [Filter  $\rightarrow$  sharpen  $\rightarrow$  shake reduction]
- Mask subject for bringing in other file for background (onOne masks and layers too)

• From LR or PS  $\rightarrow$  choose an onOne plugin

- From LR or PS  $\rightarrow$  choose a NIK plugin
- From LR or  $PS \rightarrow 8$  bit file into Corel Painter

#### $LR \rightarrow PS \leftrightarrow$  Plugins  $\leftrightarrow$  Painter

### BEFORE Photoshop layers and a smoke brush

- 
- IMAGE<sub>1</sub> Mask gull
	- Refine mask
	- Layer  $\rightarrow$  New  $\rightarrow$  Via Copy

#### IMAGE 2 composite

- Create new layer and
- Use smoke brushes for mist
- Gull Layer > New > Via Copy Cull Add gull below smoke layer

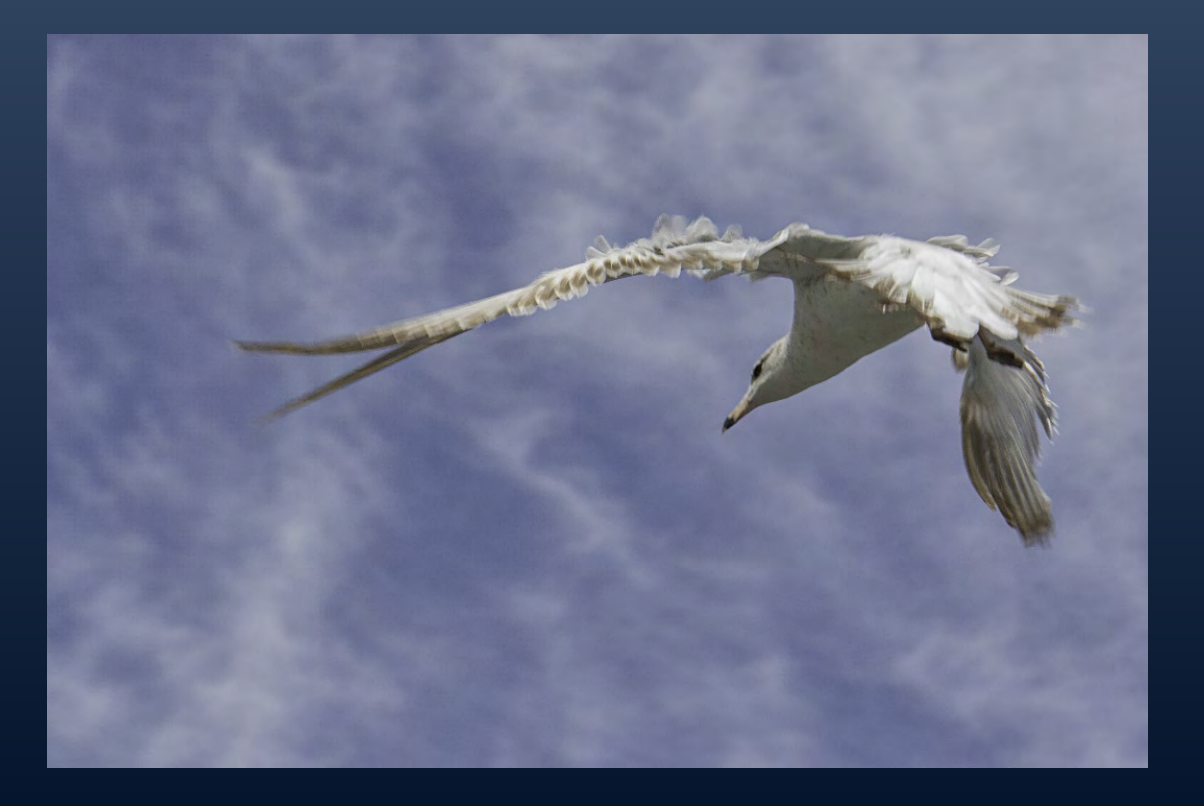

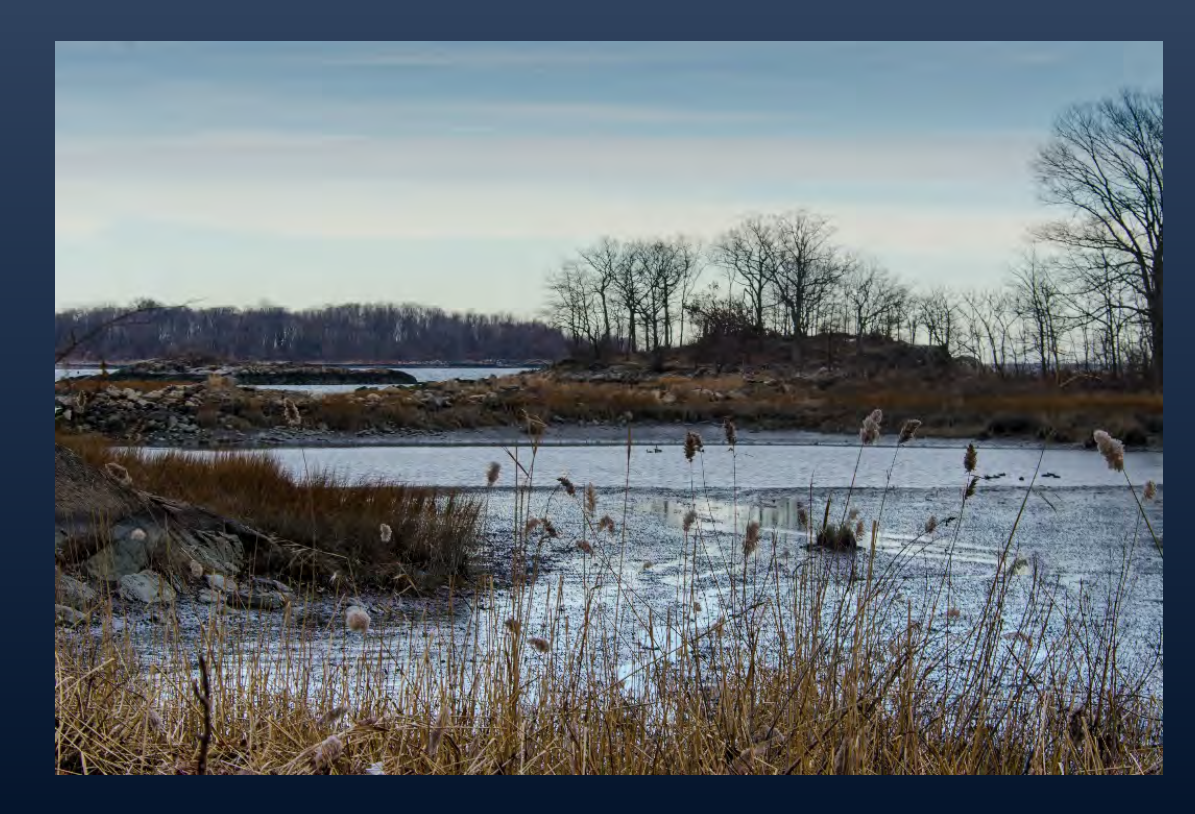

#### AFTER Composite - "Last Algonquin, Joe Two Trees" Pelham Bay 12/20/2012 and Gull, WFC 4/14/2011

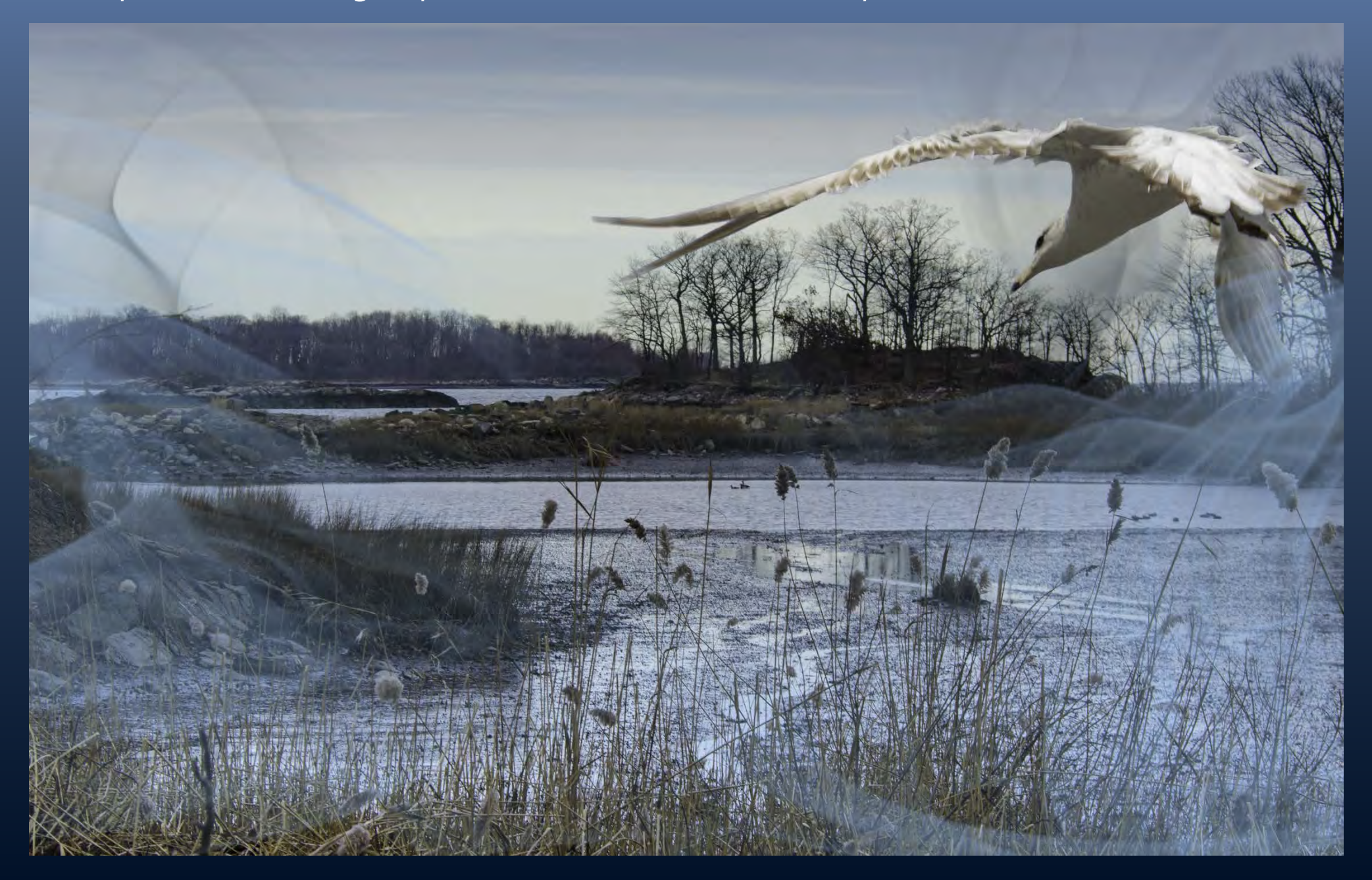

### BEFORE Process Replacing sky in Savannah Sparrow, Jones Beach, using layers and masks in Photoshop

#### STEP<sub>1</sub>

#### Import the RAW file into LR and develop…

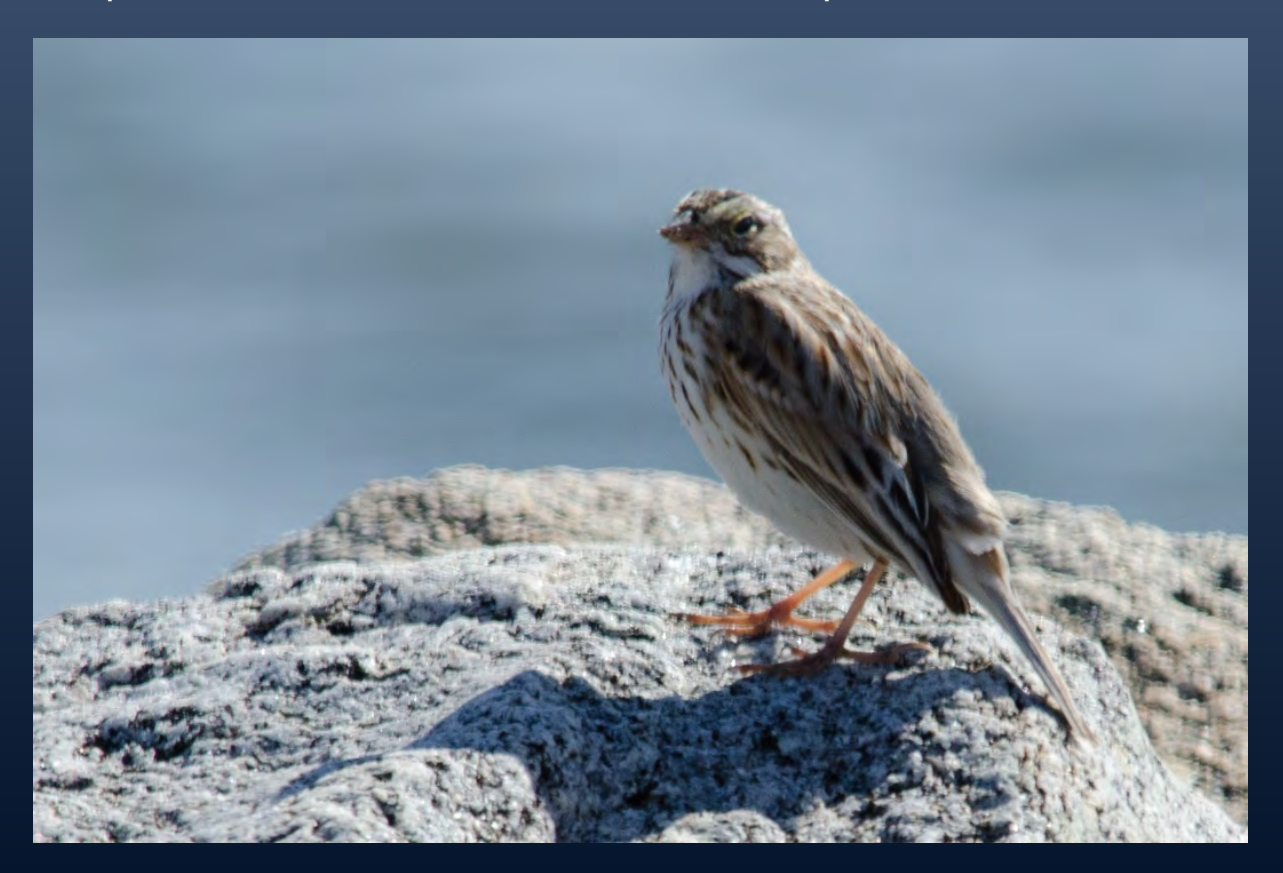

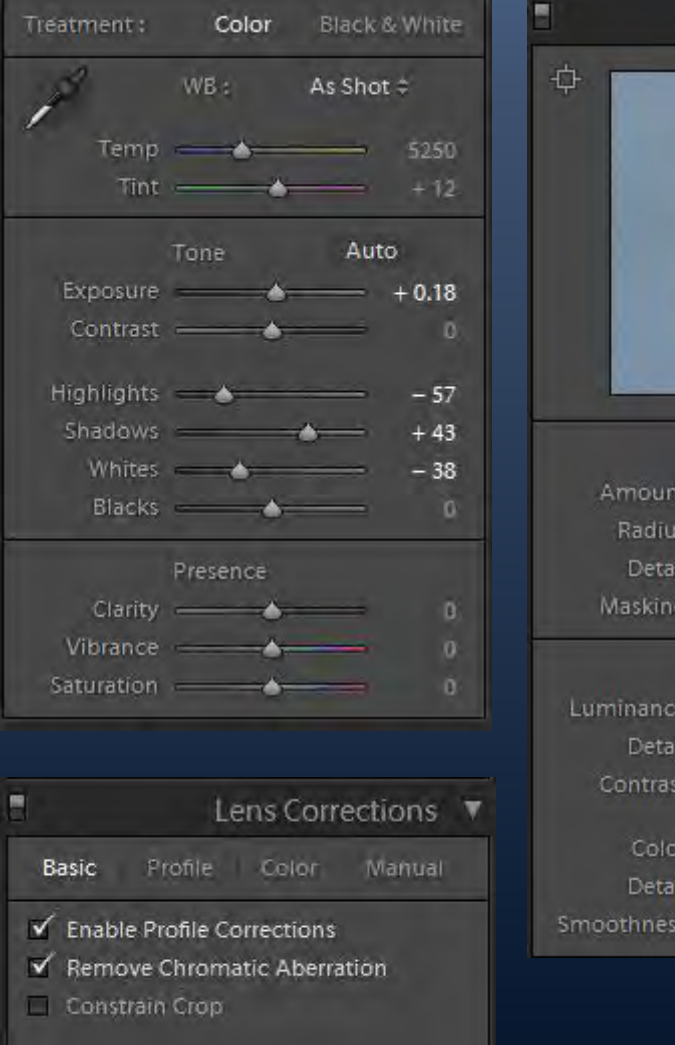

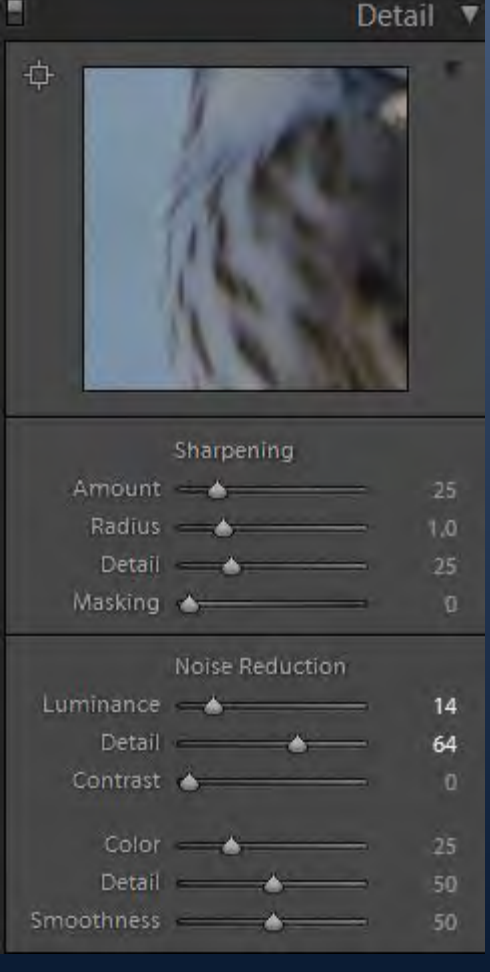

LR

#### BEFORE Process for Savannah Sparrow at Jones, cont.

#### STEP<sub>2</sub>

- Bring bird into Photoshop
- Use NIK Viviza on bird
- Filter  $\rightarrow$  sharpen  $\rightarrow$  shake reduction
- Mask
	- Quick select, wand [w], Poly lasso [l]
	- Refine mask
	- Retouch mask with paint brush "b" brush size "[" or "]" with black or white "x"
- Place sky in PS file behind bird
- Apply Color Balance Filter
	- Add gradient fill to mask and edit
- Exposure Filter
	- Add gradient fill to mask and edit

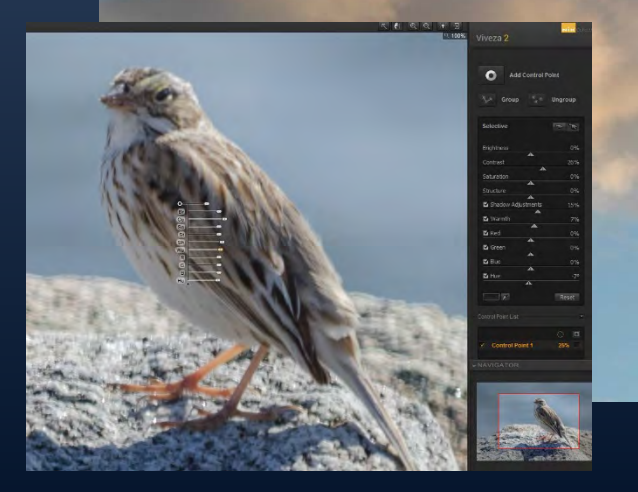

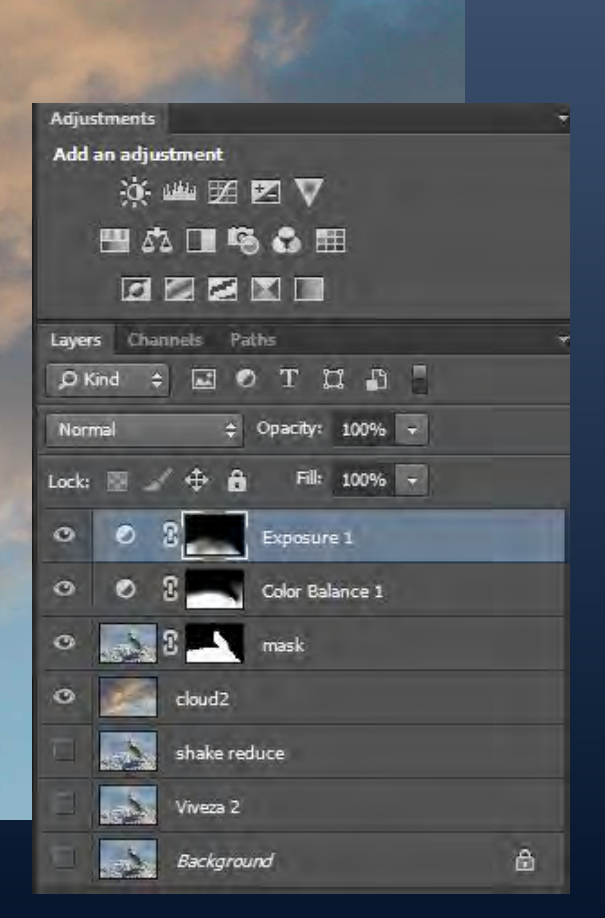

### AFTER Composite… Savannah Sparrow, Jones Beach 3/7/2012

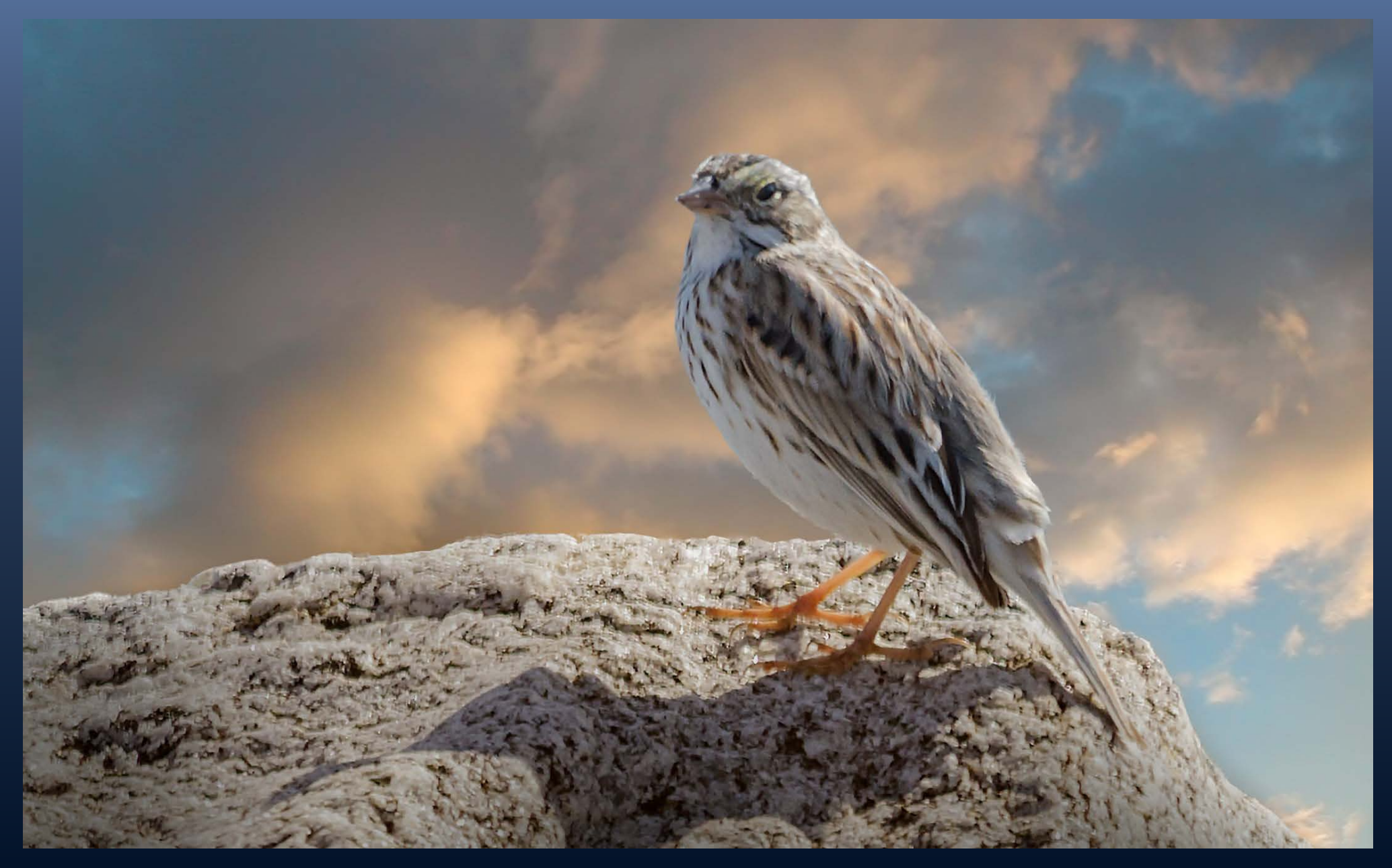

### BEFORE - Red-bellied Woodpecker at Termite Hatch-out, Central Park 4/8/2013

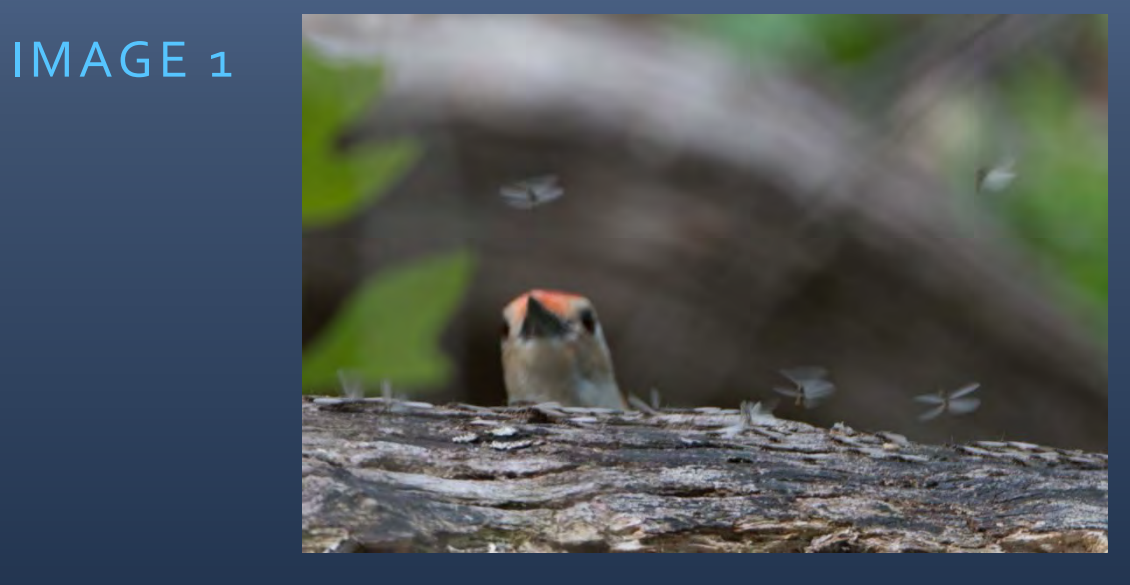

IMAGE 2

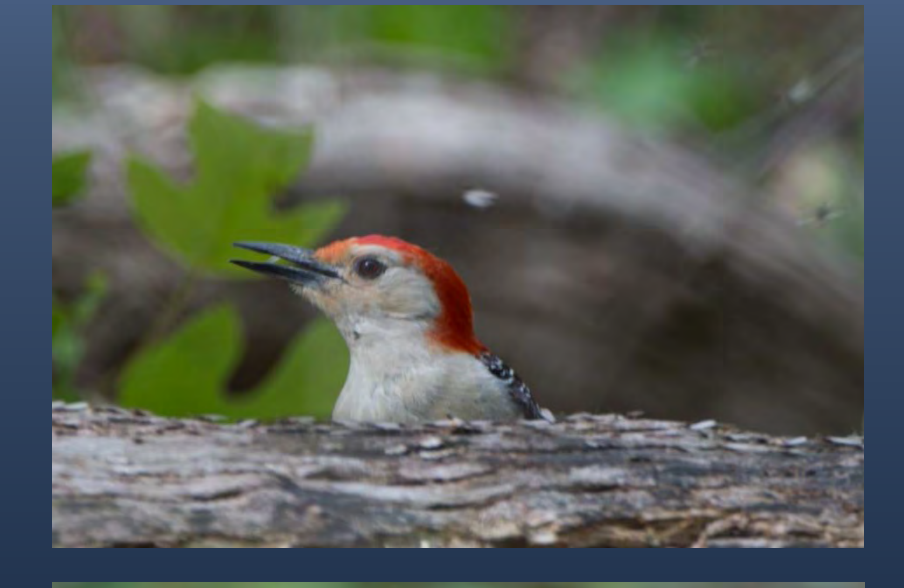

IMAGE 3

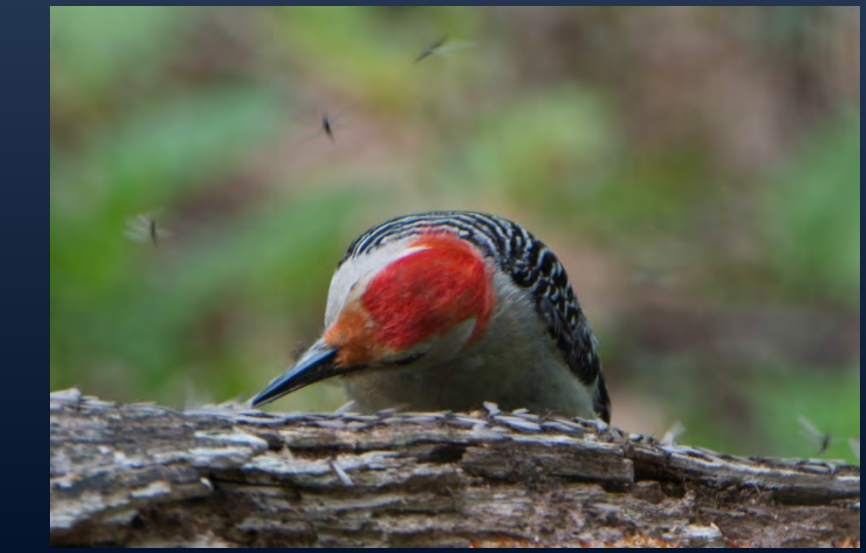

IMAGE 4

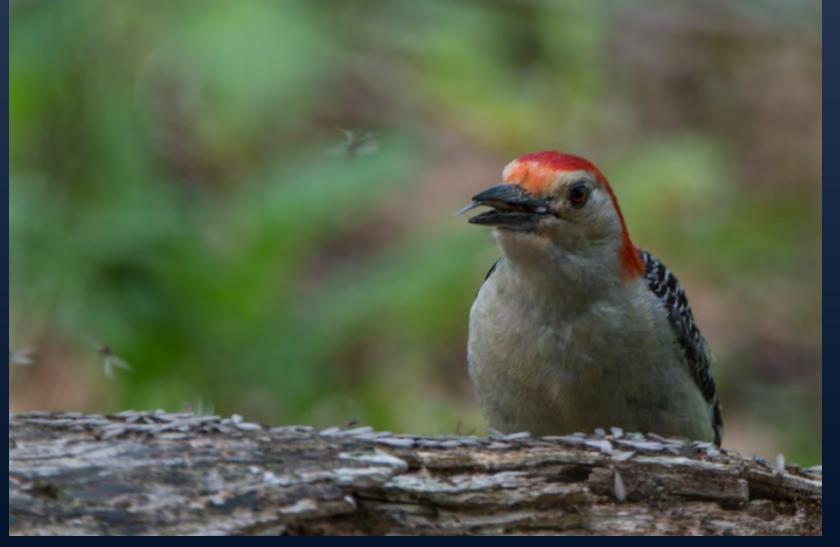

**composite** 

### AFTER Composite - Red-bellied Woodpecker at Termite Hatch-out, Central Park

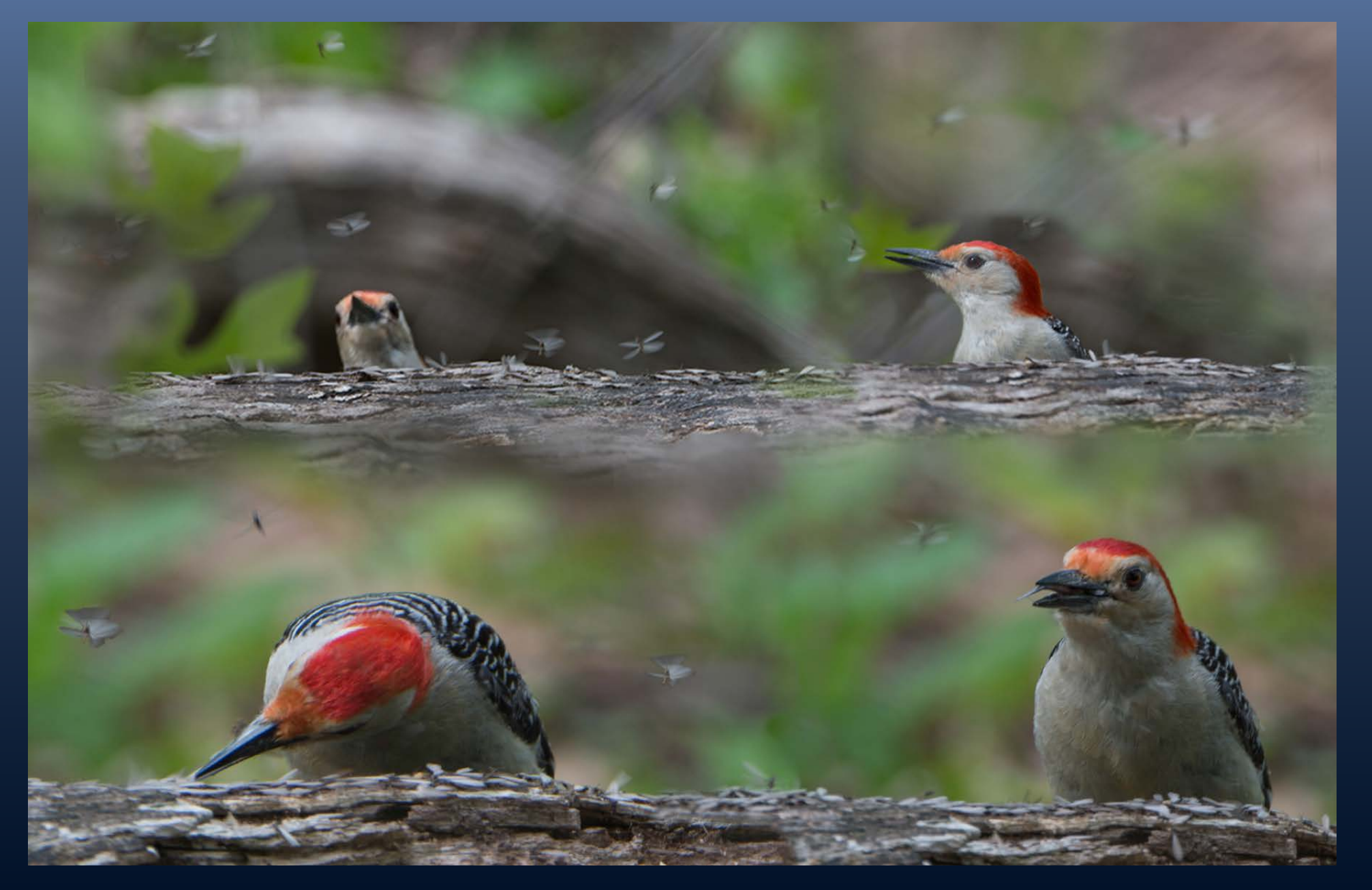

# BEFORE… Cooper's Hawk, Central Park 12/19/2012

- Removed a branch in PS
- Add "Metal Sky's" in Perfect Effects by onOne
	- Mask bird in Special Effects

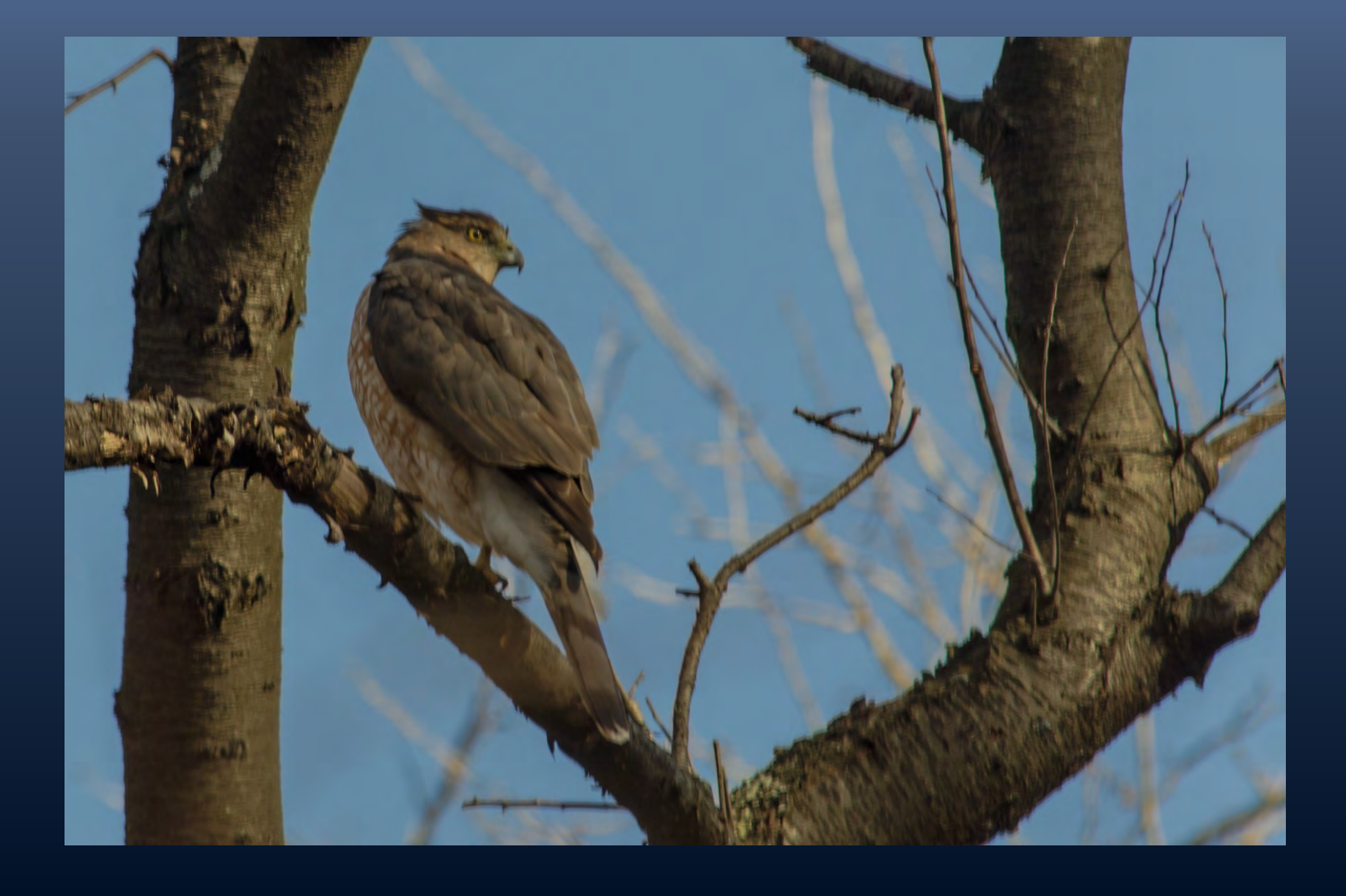

# AFTER Composite - Cooper's Hawk, Central Park 12/19/2012

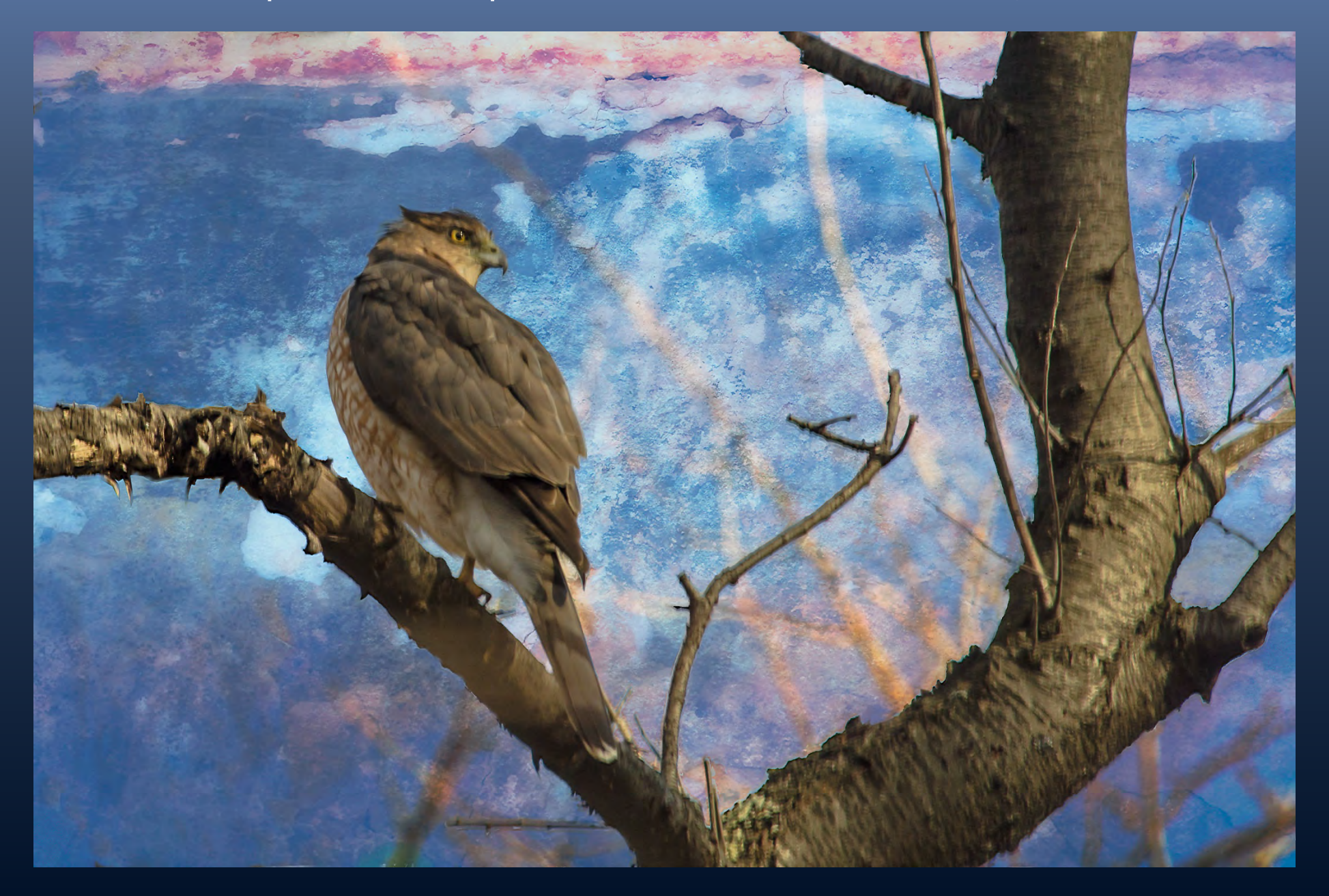

# BEFORE - Tufted Titmouse, Central Park 12/6/2012

- Shake reduction in PS
- Viviza in PS
- onOne Grunge vignette,
- onOne Rice paper Vignette,
- partly transparent reddish canvas

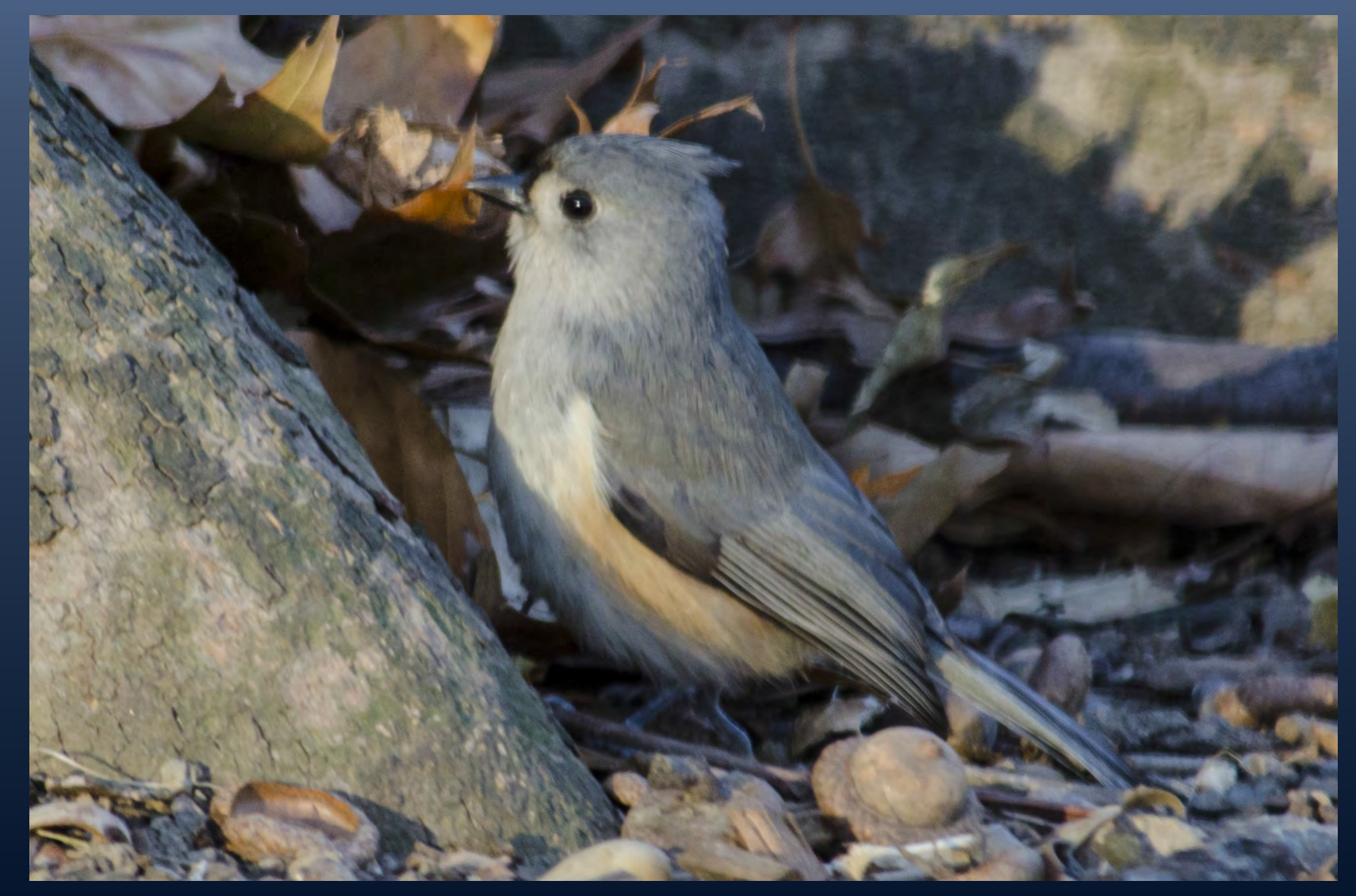

# AFTER Process -TuftedTitmouse, Central Park 12/6/2012

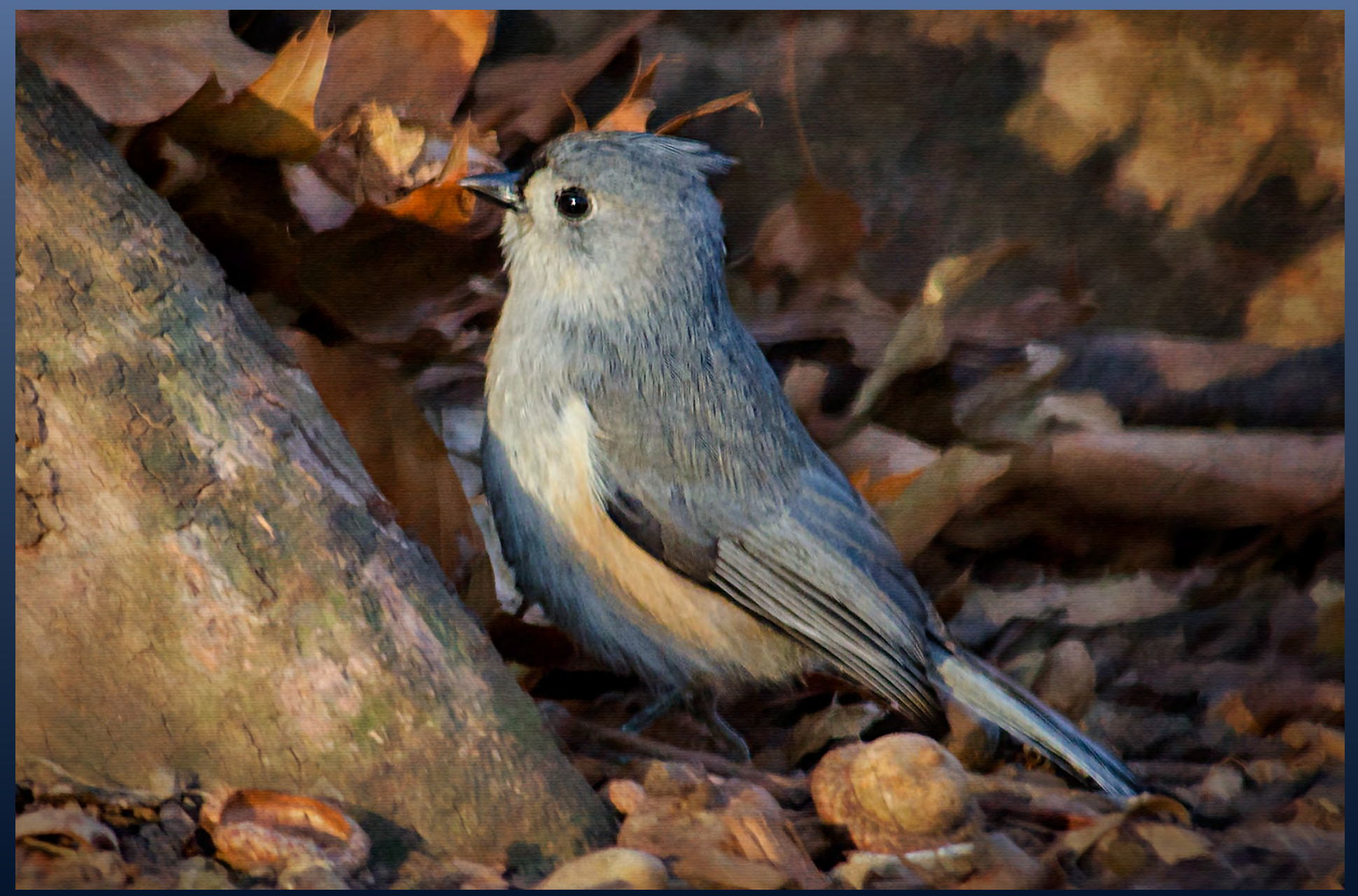

### BEFORE - Common Yellowthroat Warbler and Iridescence 1/13/2013

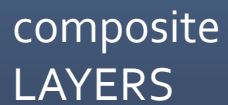

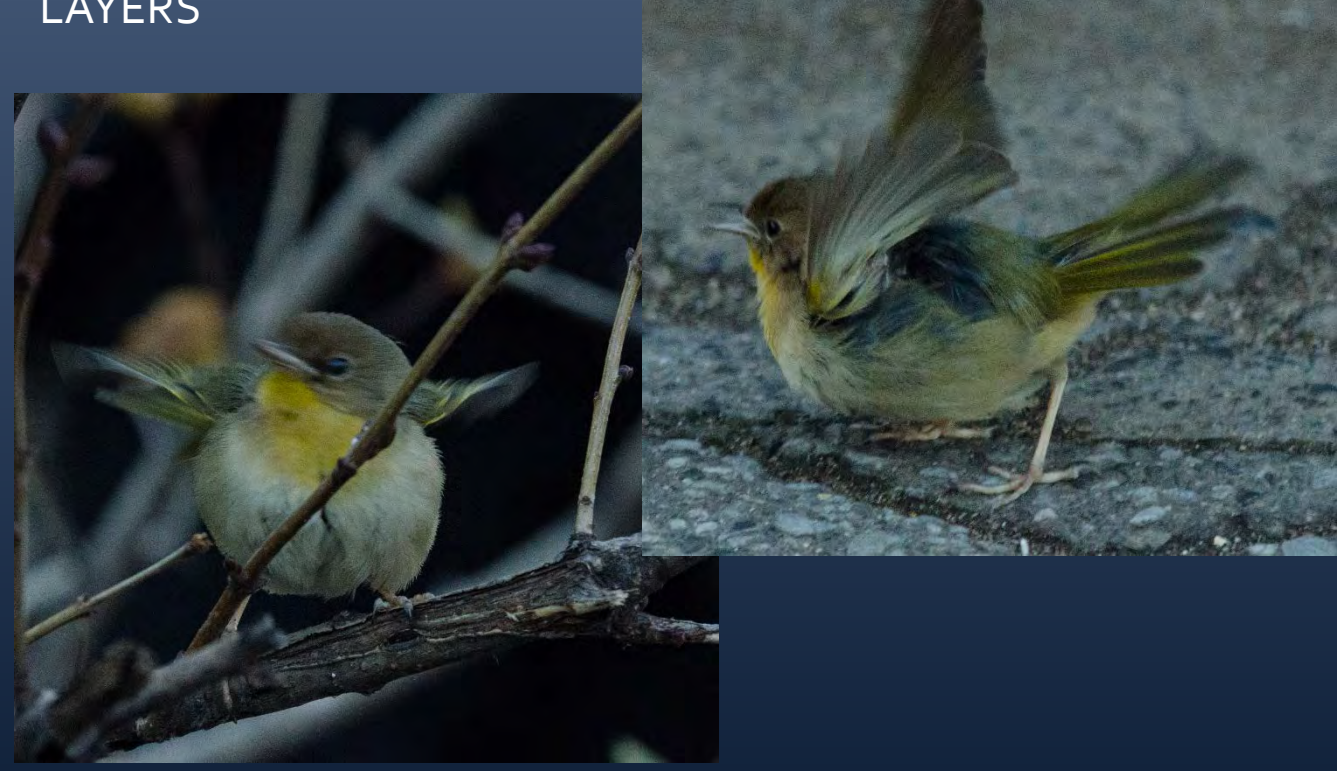

Warblers, Union-Square 1/20/2013 and Greek and Roman glass at the Met 1/22/2013

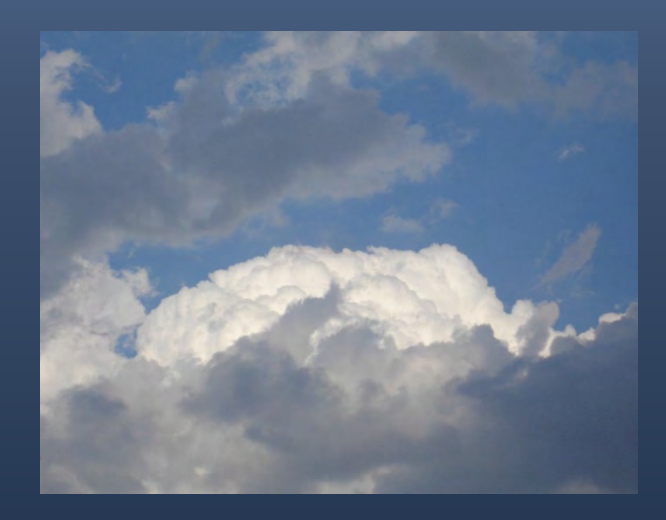

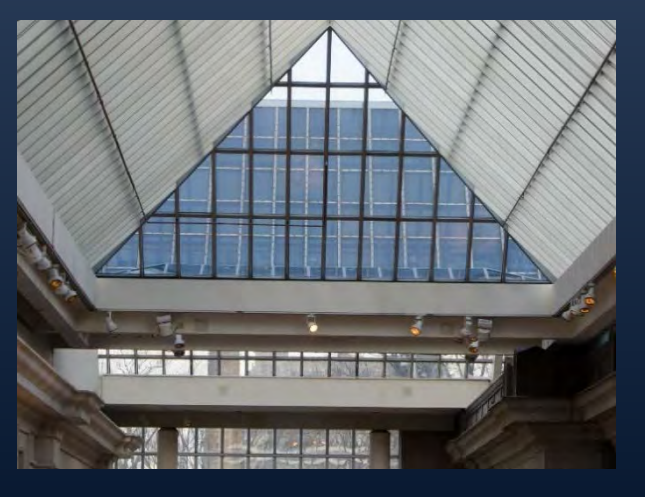

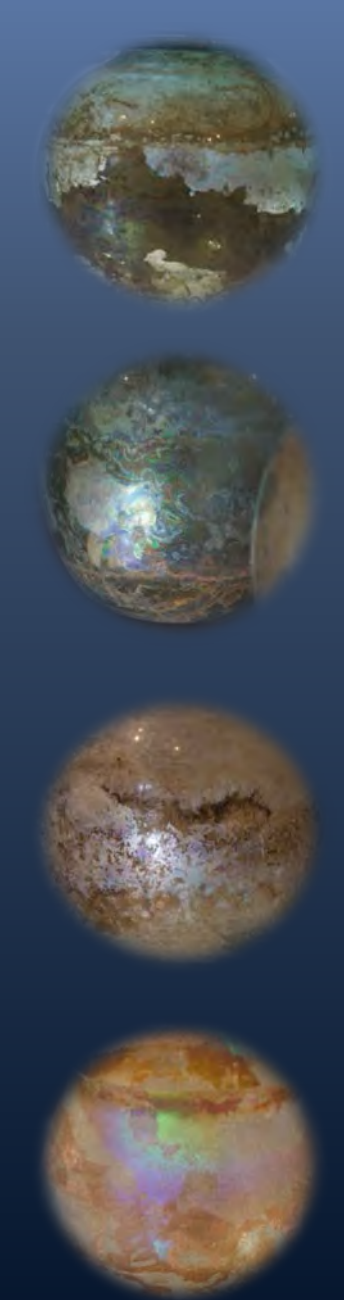

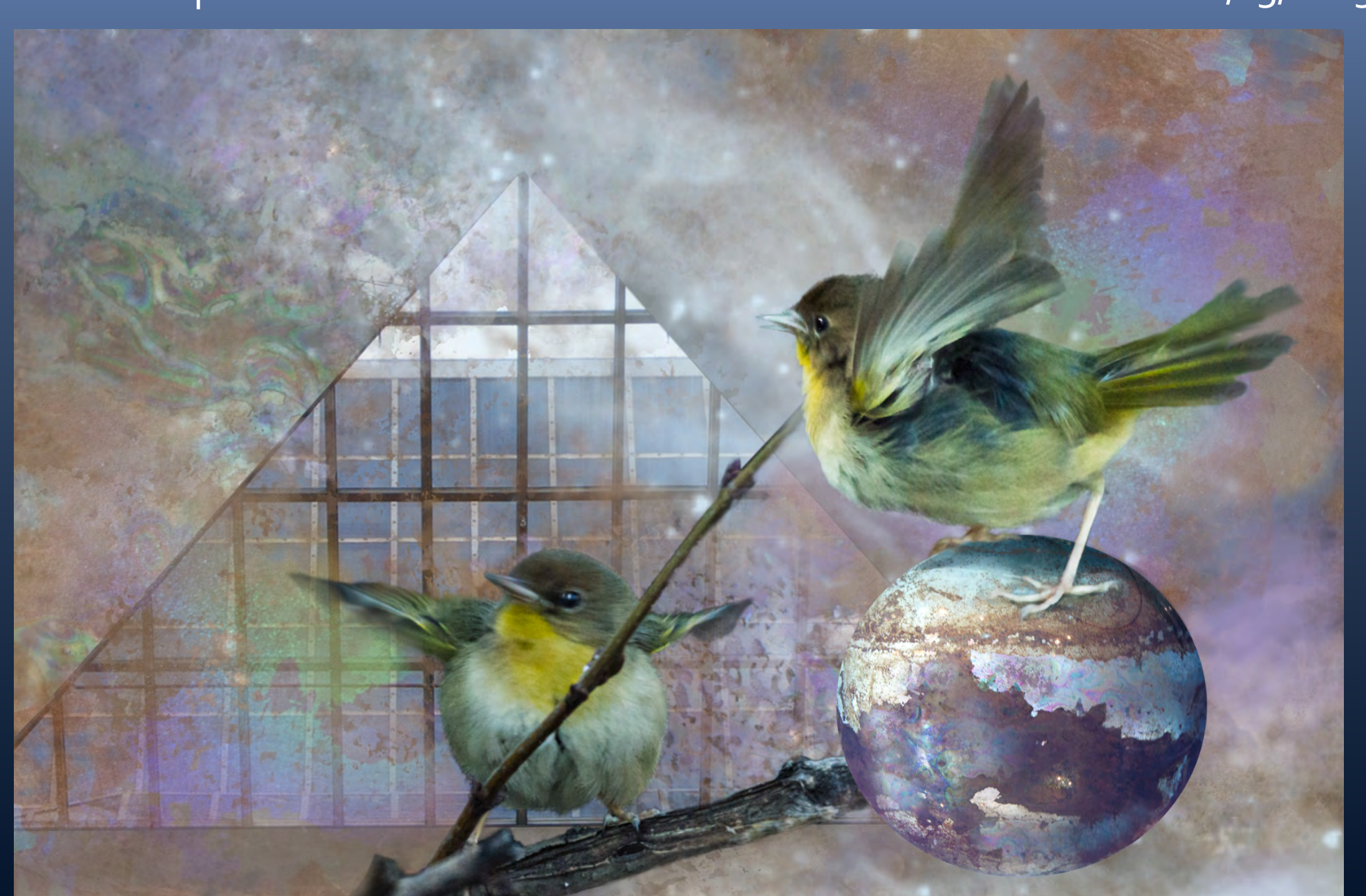

AFTER Composite - CommonYellowthroat Warbler and Iridescence 1/13/2013

# BEFORE - Snowy Egrets at Jamaica Bay, 7/21/2012

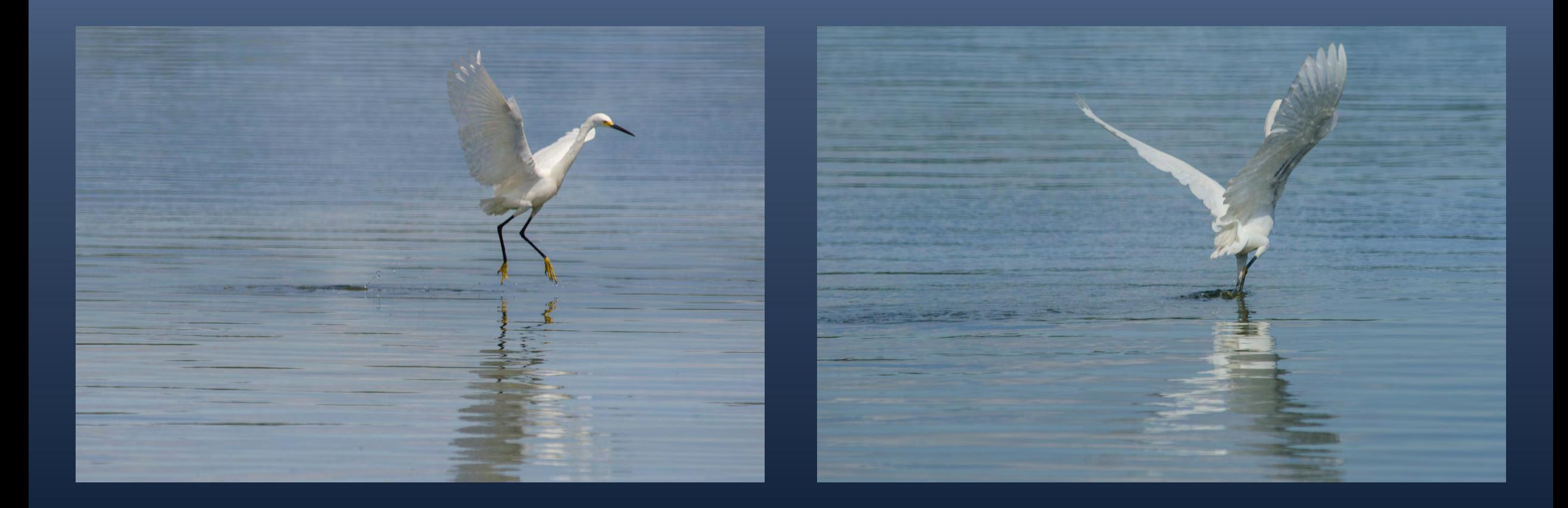

### AFTER Composite - Snowy Egrets at Jamaica Bay, 7/21/2012

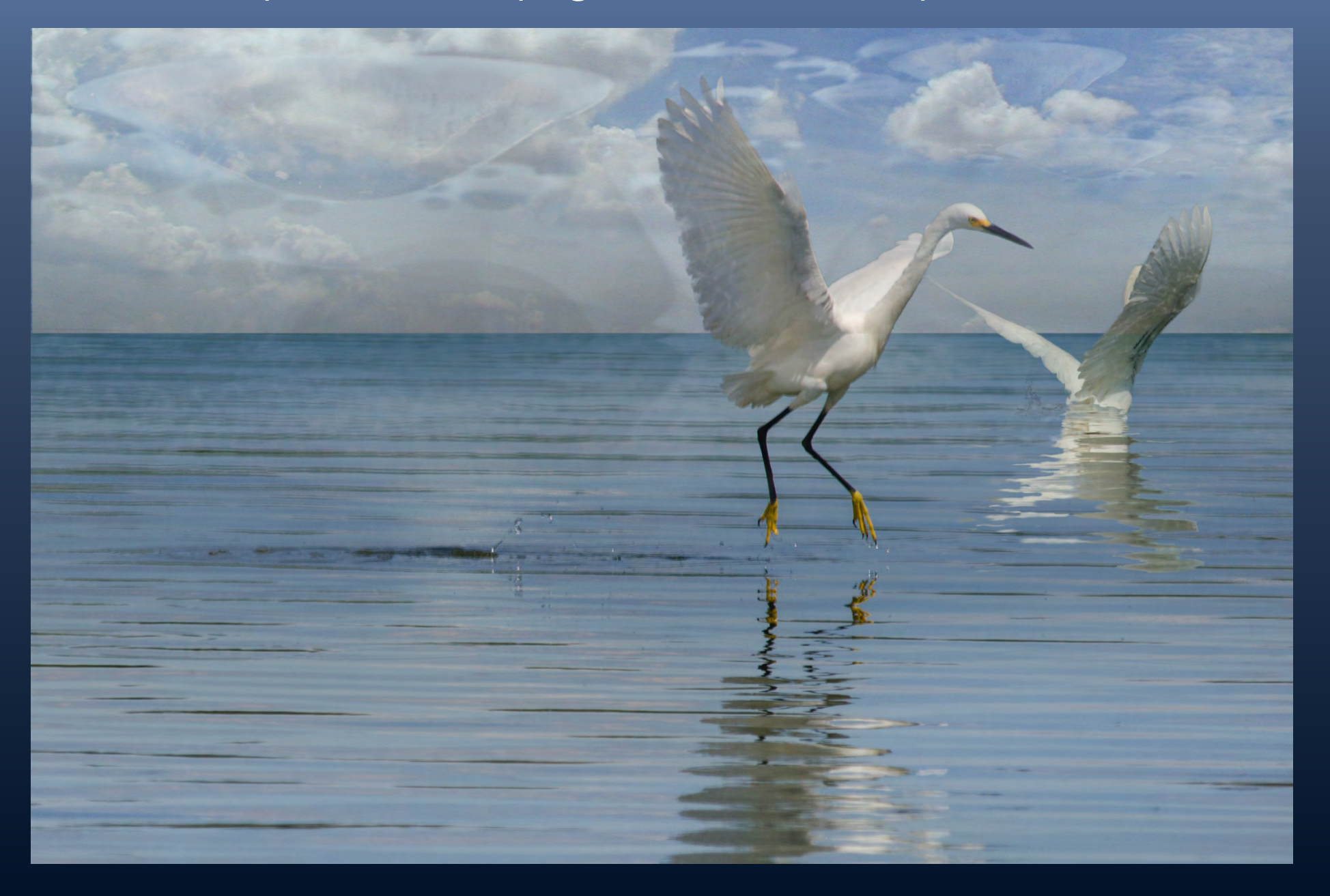

# BEFORE - Hellebore or Lenten-rose, NYBG 3/14/2009

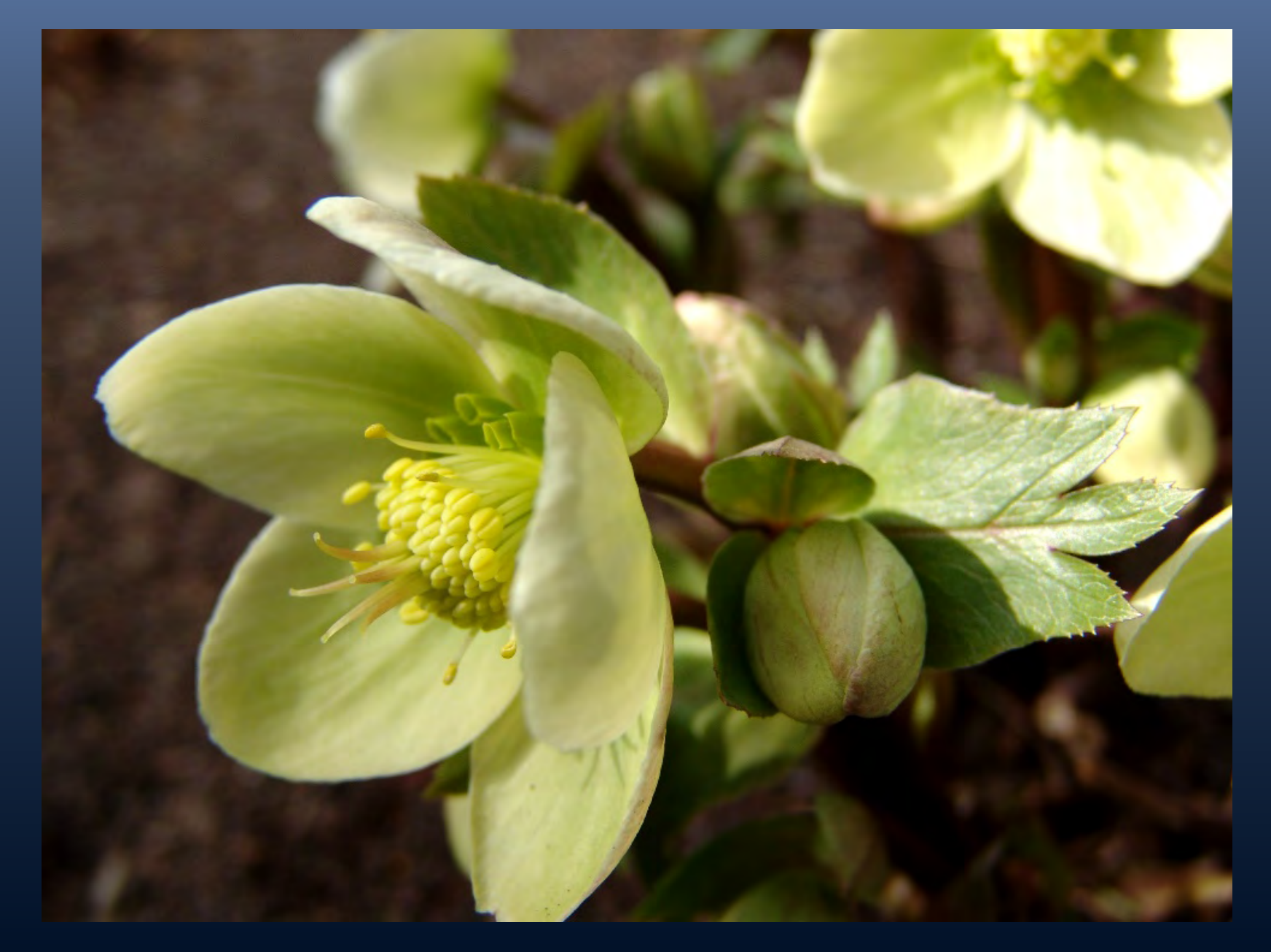

# AFTER Painter - Hellebore or Lenten-rose, NYBG 3/14/2009

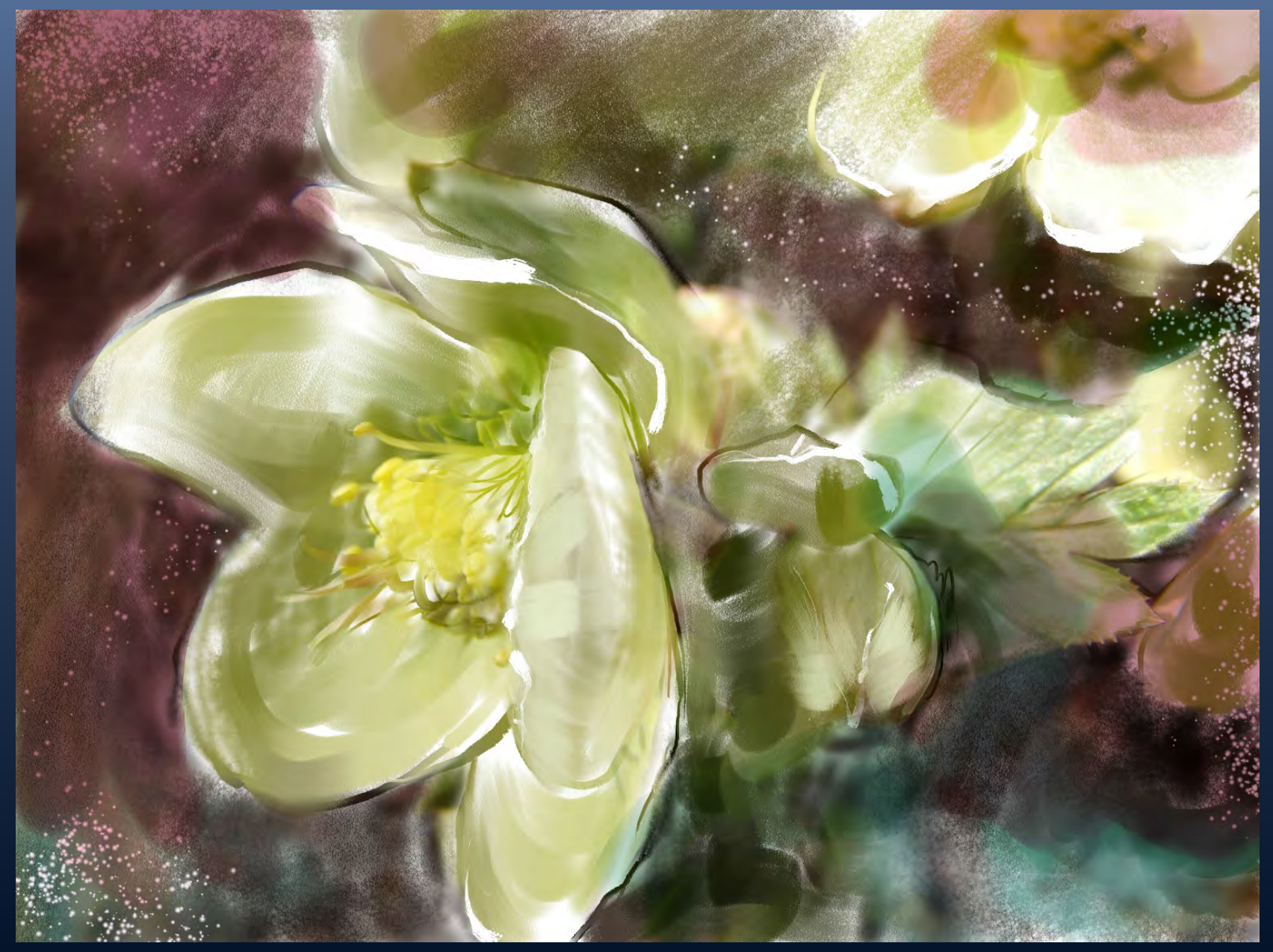

# BEFORE - Canada Warbler, Central Park 9/6/2013

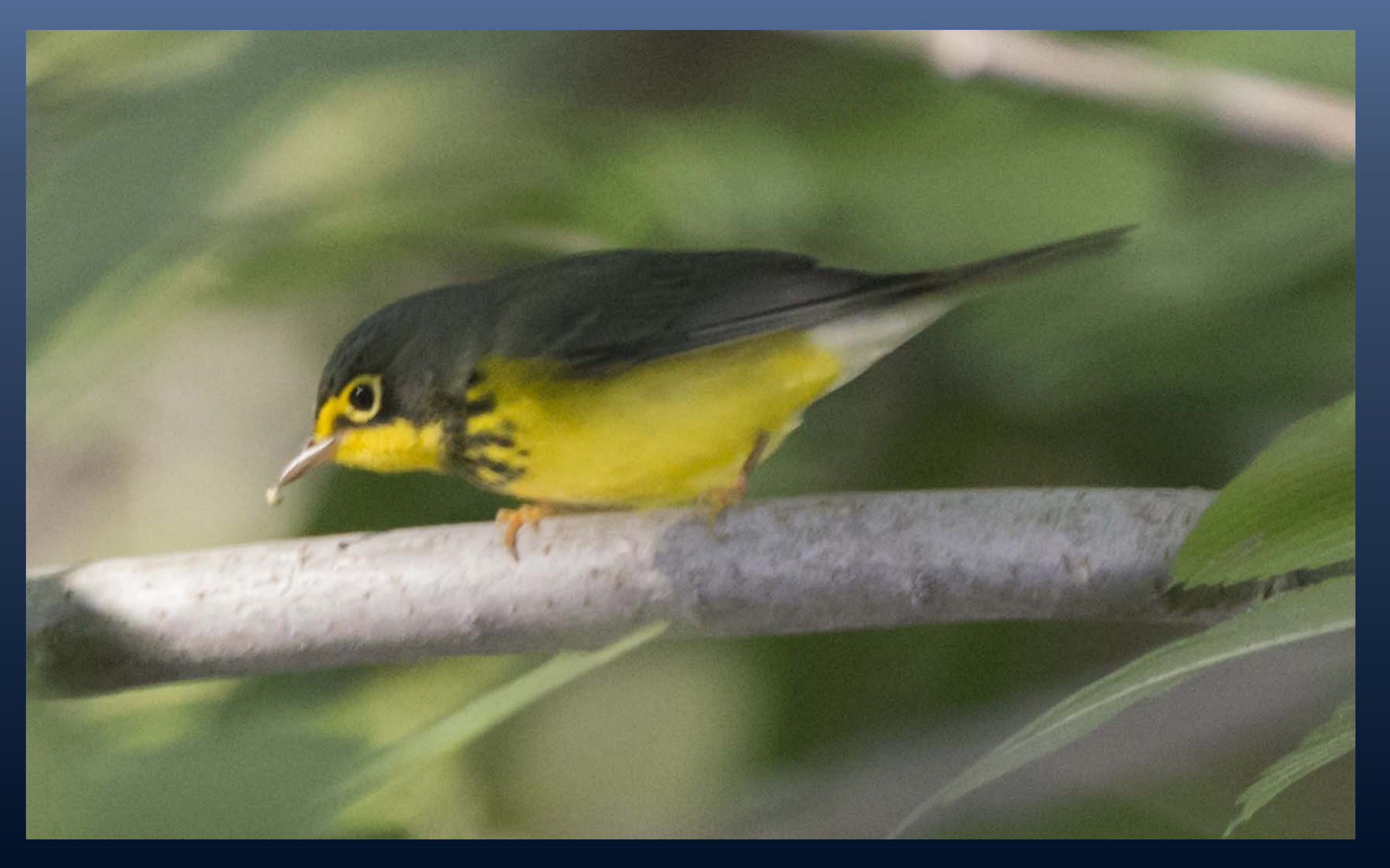

# AFTER Painter - Canada Warbler, Central Park 9/6/2013

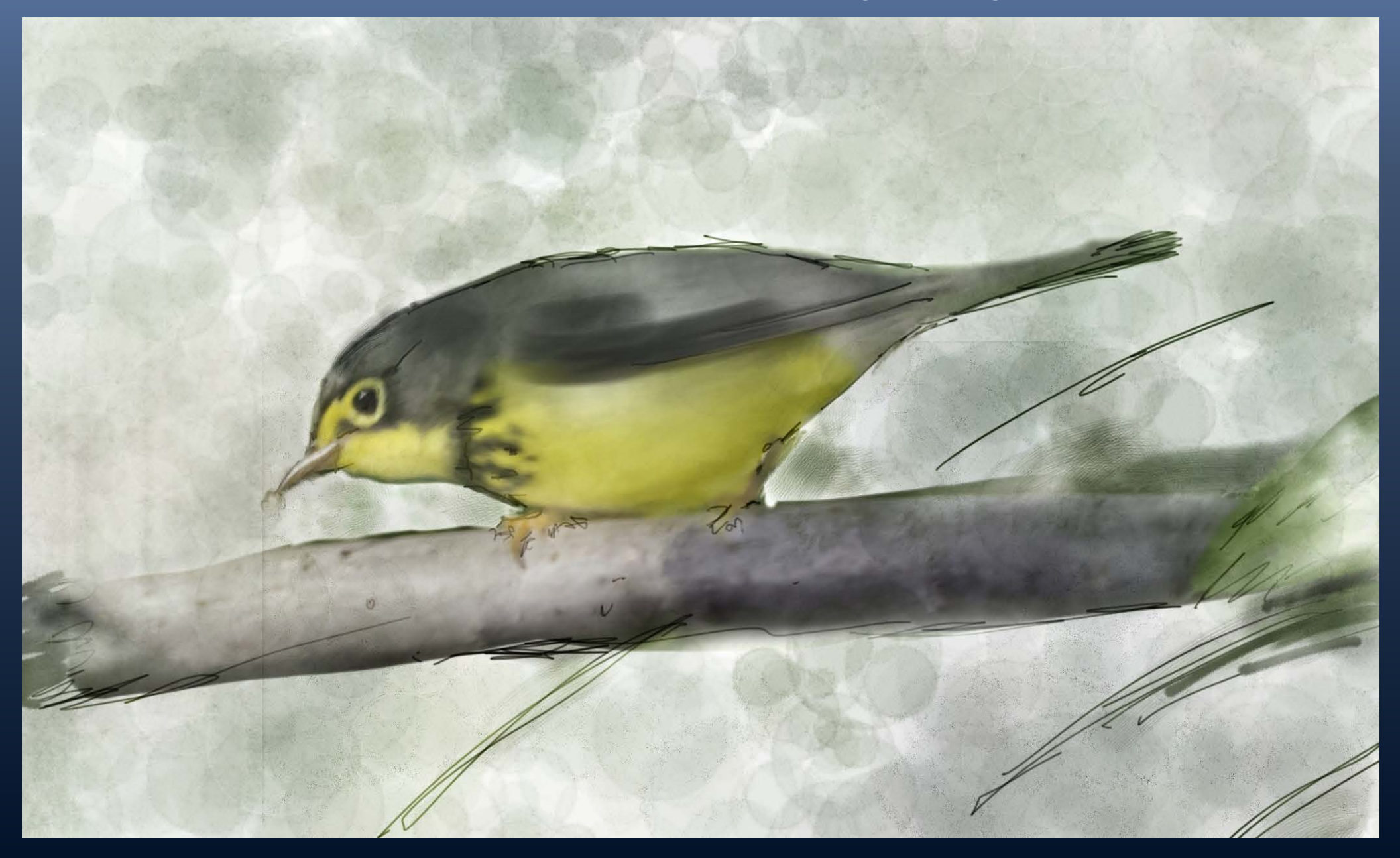

# AFTER Composite of PS and Painter file - Canada Warbler, Central Park 9/6/2013

![](_page_22_Picture_1.jpeg)

# BEFORE - Red-eyed Vireo, Central Park 9/6/2013

![](_page_23_Picture_1.jpeg)

# AFTER Painter - Red-eyed Vireo, Central Park 9/6/2013

![](_page_24_Picture_1.jpeg)

# BEFORE - Harlequins at Barnegat, 12/01/2012

![](_page_25_Picture_1.jpeg)

# AFTER Painter - Harlequins at Barnegat, 12/01/2012

![](_page_26_Picture_1.jpeg)

# BEFORE - Cardinal in Central Park, 12/29/2012

![](_page_27_Picture_1.jpeg)

### AFTER Painter and PS - Cardinal in Central Park, 12/29/2012

Happy Holidays to all the Audubon Photo Club Members

PORT4U@NYC.RR.COM WWW.S HE RRY FELIX.COM